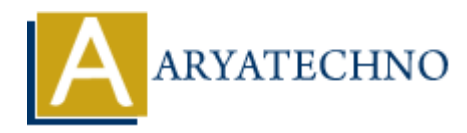

# **AngularJS Ajax**

Topics : **Angular**<sup>S</sup> **Written on** [January 09, 2024](https://www.aryatechno.com/topics/angularjs-ajax)

In AngularJS, you can perform AJAX (Asynchronous JavaScript and XML) requests to retrieve data from a server and update your application dynamically. AngularJS provides the \$http service to make HTTP requests and interact with web servers. Here's a guide on how to use AJAX with Angular<sub>JS</sub>:

#### **Basic AJAX Request:**

```
<!DOCTYPE html>
<html lang="en" ng-app="myApp">
<head>
<meta charset="UTF-8">
<title>AngularJS AJAX</title>
<script src="https://ajax.googleapis.com/ajax/libs/angularjs/1.8.2/angular.min.js"></script>
</head>
<body ng-controller="AjaxController">
<button ng-click="getData()">Get Data</button>
<div ng-if="responseData">
<h3>Data received:</h3>
<pre>{{ responseData | json }}</pre>
\langlediv><script>
angular.module('myApp', []).controller('AjaxController', function($scope, $http) {
$scope.getData = function() {
$http.get('https://jsonplaceholder.typicode.com/posts/1')
.then(function(response) {
$scope.responseData = response.data;
})
.catch(function(error) {
console.error('Error fetching data:', error);
});
};
});
</script>
</body>
</html>
         ary<br>
ARTS, you can perform AJAX (Asynchronous JavaScript and XML) requests to retriever<br>
erver and update your application dynamically. AngularyS provides the 5http service<br>
FITP requests and interact with web servers.
```
In this example:

- The \$http.get method is used to make a GET request to a sample JSONPlaceholder endpoint.
- The then method is used to handle the successful response.
- The catch method is used to handle errors.

# **Sending Data with POST:**

You can use the  $$http.post method to send data to the server using a POST request:$ 

```
$scope.sendData = function()var dataToSend = \{ \text{key: 'value'} \};$http.post('https://jsonplaceholder.typicode.com/posts', dataToSend)
.then(function(response) {
$scope.responseData = response.data;
})
.catch(function(error) {
console.error('Error sending data:', error);
});
};
```
## **Handling Headers:**

You can include custom headers in your request:

```
$scope.getDataWithHeaders = function() {
var config = {
headers: {
'Authorization': 'Bearer yourAccessToken',
'Custom-Header': 'CustomValue'
}
};
$http.get('https://jsonplaceholder.typicode.com/posts/1', config)
.then(function(response) {
$scope.responseData = response.data;
})
.catch(function(error) {
console.error('Error fetching data:', error);
});
};
           endData = function() {<br>
ToSend = { key: 'value' };<br>
st('https://jsomplaceholder.typicode.com/posts', dataToSend)<br>
ction(response) {<br>
esponseData = response.data;<br>
mction(error) {<br>
ARYATE EXECUTE EXECUTE ASSAMPLE FOR ARYAT
```
## **Canceling Requests:**

AngularJS allows you to cancel HTTP requests using the \$http service and a cancellation token. This can be useful in scenarios where you want to cancel an ongoing request when a user navigates away from a page or takes some other action.

Here's a simplified example using the timeout property:

```
$scope.getDataWithCancellation = function() {
```

```
var canceler = q.defer);
$http.get('https://jsonplaceholder.typicode.com/posts/1', { timeout: canceler.promise })
.then(function(response) {
$scope.responseData = response.data;
})
.catch(function(error) {
if (error & \& error.status === -1) {
console.log('Request canceled');
} else {
console.error('Error fetching data:', error);
}
});
// Simulate canceling after 2 seconds
$timeout(function() {
canceler.resolve();
}, 2000);
};
 Aryatechno. All Rights
```
In this example, the request will be canceled after 2 seconds.